## Joomla debug

## **Come abilitare il debug in Joomla**

Gianrico Fichera - May 4, 2018

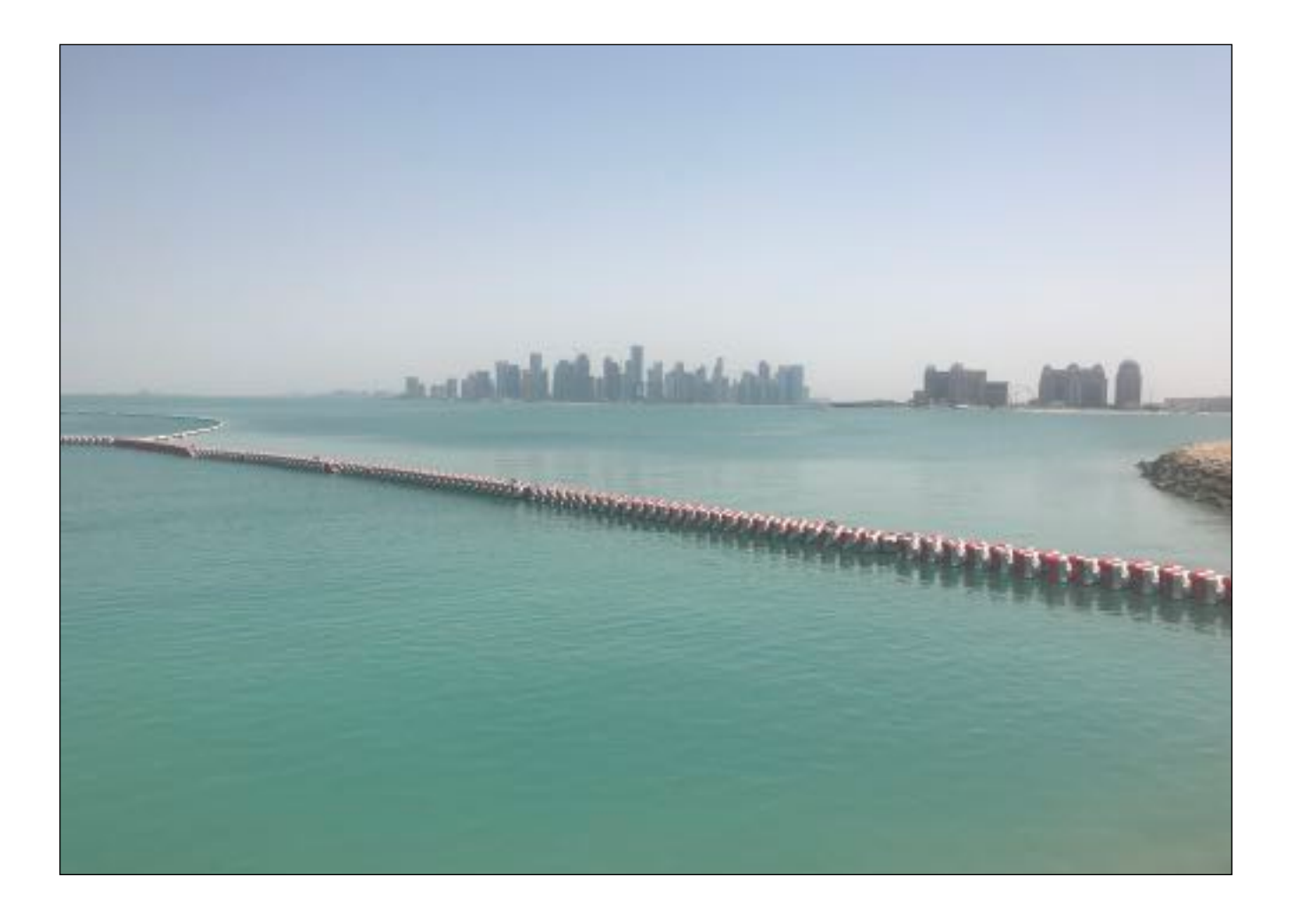

## **Descrizione del problema**

Normalmente Joomla di default non visualizza sullo schermo i messaggi di errore. Questo può comportare la visualizzazione di una pagina bianca vuota oppure di una pagina con scritto semplicemente "Errore" in alto a sinistra. In questo modo è quasi impossibile capire la natura di un problema in quanto nei file di log di un server web quale Apache può non esserci nessuna traccia del motivo per cui ad esempio l'home-page di un sito Joomla non è visualizzata.

Per abilitare la visualizzazione dei messaggi di errore bisogna editare il file "configuration.php" presente nel root folder del sito Joomla e modificare il contenuto della riga "public \$error\_reporting = 'default' " in "public \$error\_reporting = 'E\_ALL' ".

Con l'abilitazione dell'error reporting saranno visualizzabili su browser i messaggi di errore reali e sarà quindi possibile intervenire efficacemente.

Un possibile esempio può essere il messaggio di errore: "Call to undefined function Joomla\CMS\Language\simplexml\_load\_file()", che può indicare la mancata installazione di uno dei moduli PHP necessari, come ad esempio php-pear.

Al termine dell'attività di debugging ricordarsi di riportare il file di configurazione alla versione precedente. Infatti la visualizzazione di eventuali messaggi di errore in chiaro ad un qualsiasi utente web puo' generare confusione e inoltre fornire ad un utente più esperto delle informazioni sul modo in cui il sito è stato realizzato.

## **Copyright**

Tutti i marchi riportati appartengono ai legittimi proprietari; questo documento non e' sponsorizzato o sottoscritto dalle societa' eventualmente citate. L'autore di questo documento non si assume nessuna responsabilita' e non da nessuna garanzia riguardante l'accuratezza e la completezza delle informazioni presenti nonche' da conseguenze sull'uso delle informazioni presenti.

Copyright 2018 Gianrico Fichera

Nessuna parte di questa pubblicazione puo' essere riprodotta o trasmessa, in qualsiasi forma o con qualsiasi mezzo, elettronico, meccanico, fotocopie, registrazione, senza il consenso dell'autore al di fuori della disciplina del fair-use.

This material is not sponsored by, endorsed by, or affiliated with anyone. All trademarks are trademarks of their respective owners.